## HTML5 – adding semantics to webpages

- HTML / XHTML were simple page-oriented structures – Headings, paragraphs, lists, tables, images etc
- Gradually generic structures take over as use of the Web explodes
	- $-$  <div> & <span>
- HTML5 recognises major new structures that are useful for
	- search engines; Google or Yahoo! can weight content in footer elements lower, or extra weight to content in the header.
	- usability for people with disabilities, screen readers etc

### Structure of HTML5 Web page

<!DOCTYPE html> <html> <head> <title>*Title of the document*</title> </head>

<body> *This is a really simple HTML5 page* </body>

</html>

# Navigation support

<nav>: Represents a major navigation block. It groups links to other pages or to parts of the current page whose role is simply navigation

```
<nav>
<sub>u</sub></sub>
<li><a href="/">Home</a></li>
<li><a href="/events">Current Events</a></li>
<li><a href="/contact">Contact us</a></li>
\langle \rangleul></nav>
```
#### Headers & Footers

<Header>: tag specifies a header for a document or section, the title and datestamp of a blog entry or news article

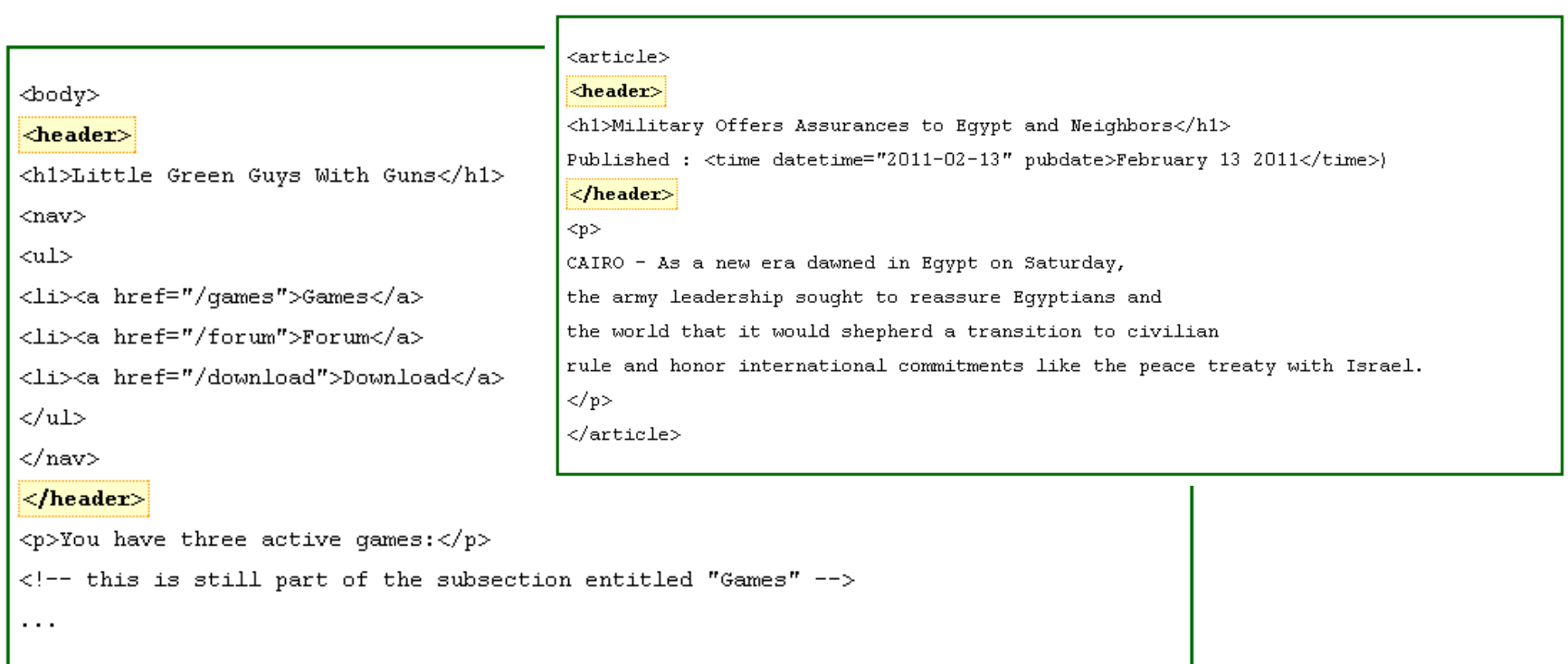

#### Header & Footer

<footer>: Material that comes at the base of the page or article, e.g. copyright and contact information.

```
\leqARTICLE>
<H1>My Favorite Trains</H1>
<P>I love my trains. My favorite train of all time is a Kof.</P>
<P>It is fun to see them pull some coal cars because they look so
dwarfed in comparison.</P>
\sqrt{\text{F00TER}} <!-- footer for article -->
<P>Published <TIME PUBDATE DATETIME="2009-09-15T14:54-07:00"></TIME></P>
<FOOTER>
\langle/ARTICLE>
\left| \text{CNOTER} \right| <!-- site wide footer -->
<NAV><P><A HREF="/credits.html">Credits</A>-
<A HREF="/tos.html">Terms of Service</A> -
<A HREF="/index.html">Blog Index</A></P>
</NAV><P>Copyright © 2009 Gordon Freeman</P>
<F00TER>
```
#### Articles

<article>: Articles and blog entries are common, an alternative to <div class="article">

used for distributable content in e.g. RSS feeds

An article may contain a header and footer and a title.

```
<body>
<h1>My blog</h1>
\langle \text{article} \rangle\langleheader\rangle<h1>The Very First Rule of Life</h1>
<p><time pubdate datetime="2009-10-09T14:28-08:00"></time></p>
\langle/header>
<p>If there's a microphone anywhere near you, assume it's hot and
sending whatever you're saying to the world. Seriously.</p>
< p > . . . < / p >\leqfooter>
<a href="?comments=1">Show comments...</a>
\langle footer>
\langle darticle>
<body>
```
### Asides (not as important)

 $\langle \sigma \rangle$  <aside>: The "aside" element is a section that somehow related to main content, but it can be

separate from that content

<article>  $< p >$ As of writing, the only web browser completely support date time input is Opera. In HTML5, it is the job of web browser to ensure user can only enter a valid date time into the input textbox.  $<$ /p>  $\langle \text{aside} \rangle$ Picking a date from Calendar is not the only way to input a date value even though it's HTML5 specifications does not mention anything about displaying a calendar for date inp  $\langle$ /aside> </article>

### Media - audio & video

- Until now, there has not been a standard for playing media files.
- Today, most audio & video is played by a plug-in (e.g. Adobe Flash).
- HTML5 provides new elements for media
	- But only understands a limited set of formats

<video src="movie.webm"></video>

<audio src="music.mp3"></audio>

## Overall Structure of Web page

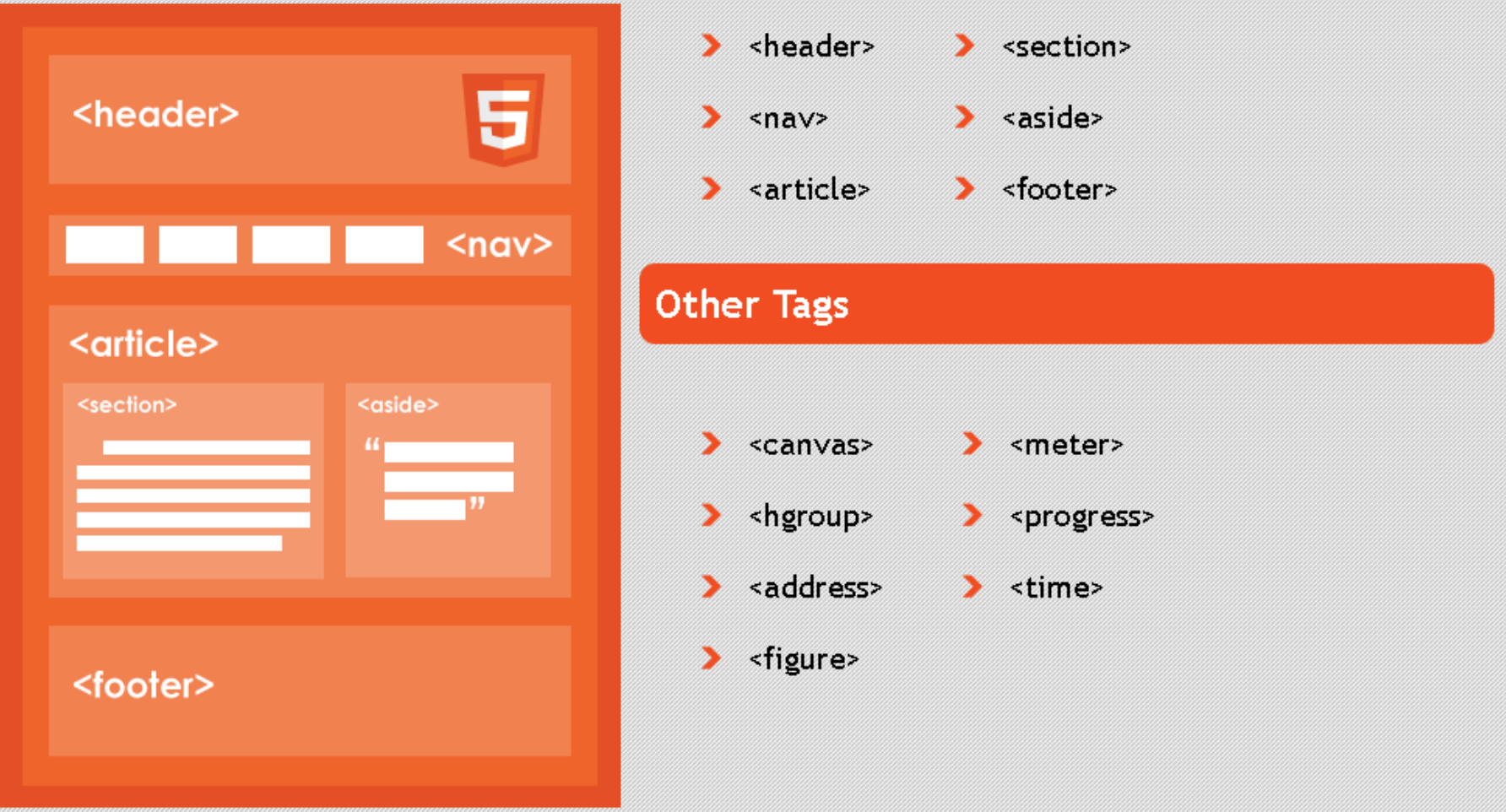

# Drawing – Canvas

Provides a surface for programs to draw ion using a standard API Avoids the need to download pre-generated images from the network.

- Lines
- Arcs
- Text
- Gradients
- Patterns.

Also provides image and pixel manipulation.

*<script>* 

 *var myCanvas = document.getElementById("myCanvas"); var drawingContext = myCanvas.getContext("2d");* 

```
 canvasContext.fillRect(100, 100, 100, 100); 
</script>
```
<canvas id="myCanvas"> </canvas>